## **DXF**

設定... 1.  $\blacksquare$ *※「モデルスペース」(AutoCADでの作図画面)は、レイアウトに描画される全ての要 素と全ての図面データを、AutoCAD図面のモデル空間に保存する設定です。* 2. RIKCAD *※RIKCADの複雑な面と辺で構成される要素を、AutoCADの[ブロック]を扱えないソ フトウェアでも処理できるDXFファイルに変換する設定です。 3.* 設定を保存して閉じる  $4.$  $DXF$ *※SHXファイルを指定する画面が保存中に表示されましたら すべて無視*

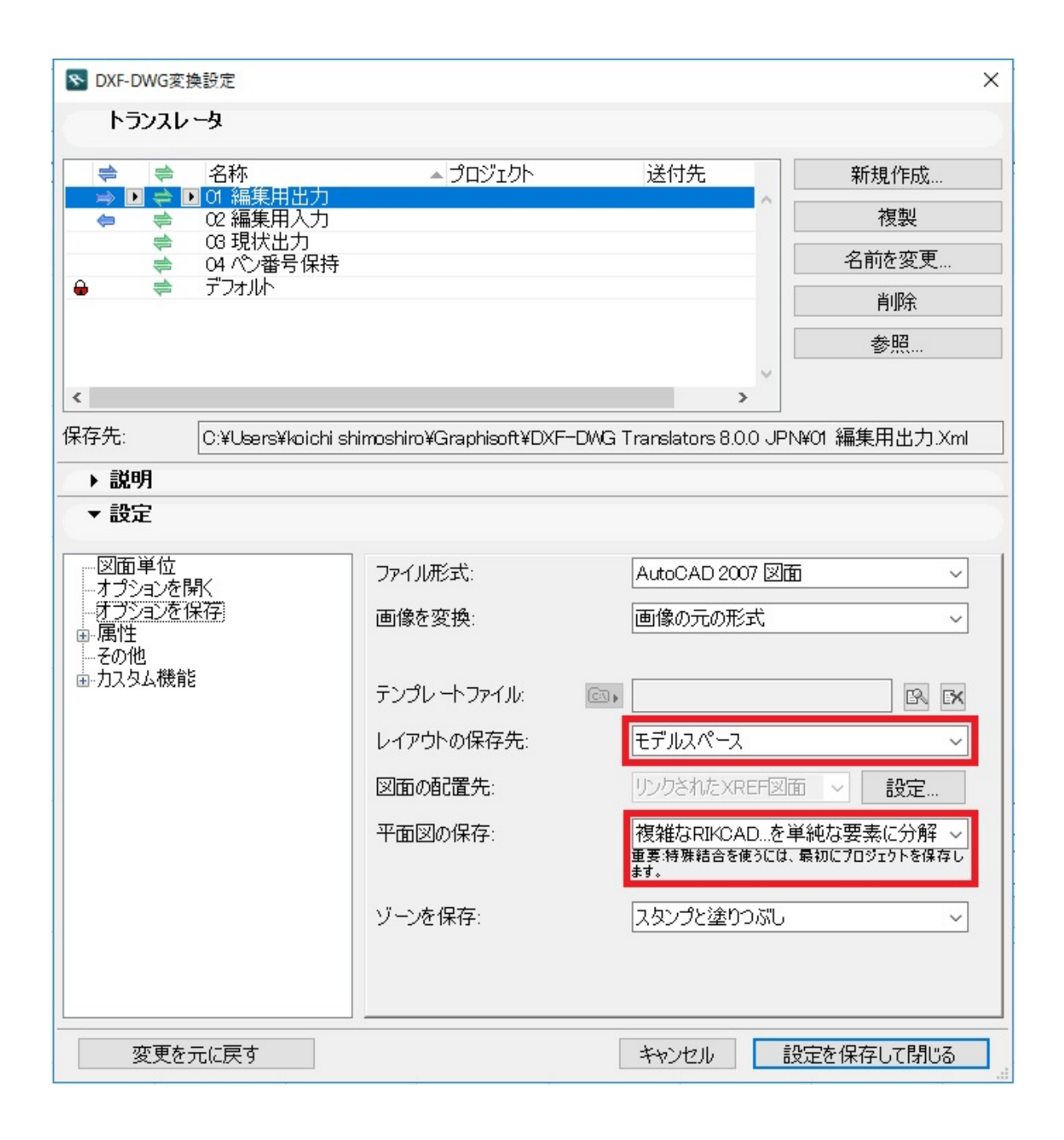

一意的なソリューション ID: #1293

 $: 2017 - 11 - 0213 : 20$ 

製作者: 大木本